Here is a screen shot showing you how to quickly generate random numbers. This is a great tool in Excel, and allows you to randomize a list of stimuli, for instance, if you can't let the software (E-prime/DMDX) do it for you. In that case, all the participants will have the same random list, except if you create several orderings. The way it works is: Create as many random numbers as you have stimuli to randomize. Select both the random numbers and your stimuli list, and then use the "sort" function to sort the random numbers from smallest to largest, for example. Because they were randomly generated, your resulting list will also be random. Good luck with random numbers!

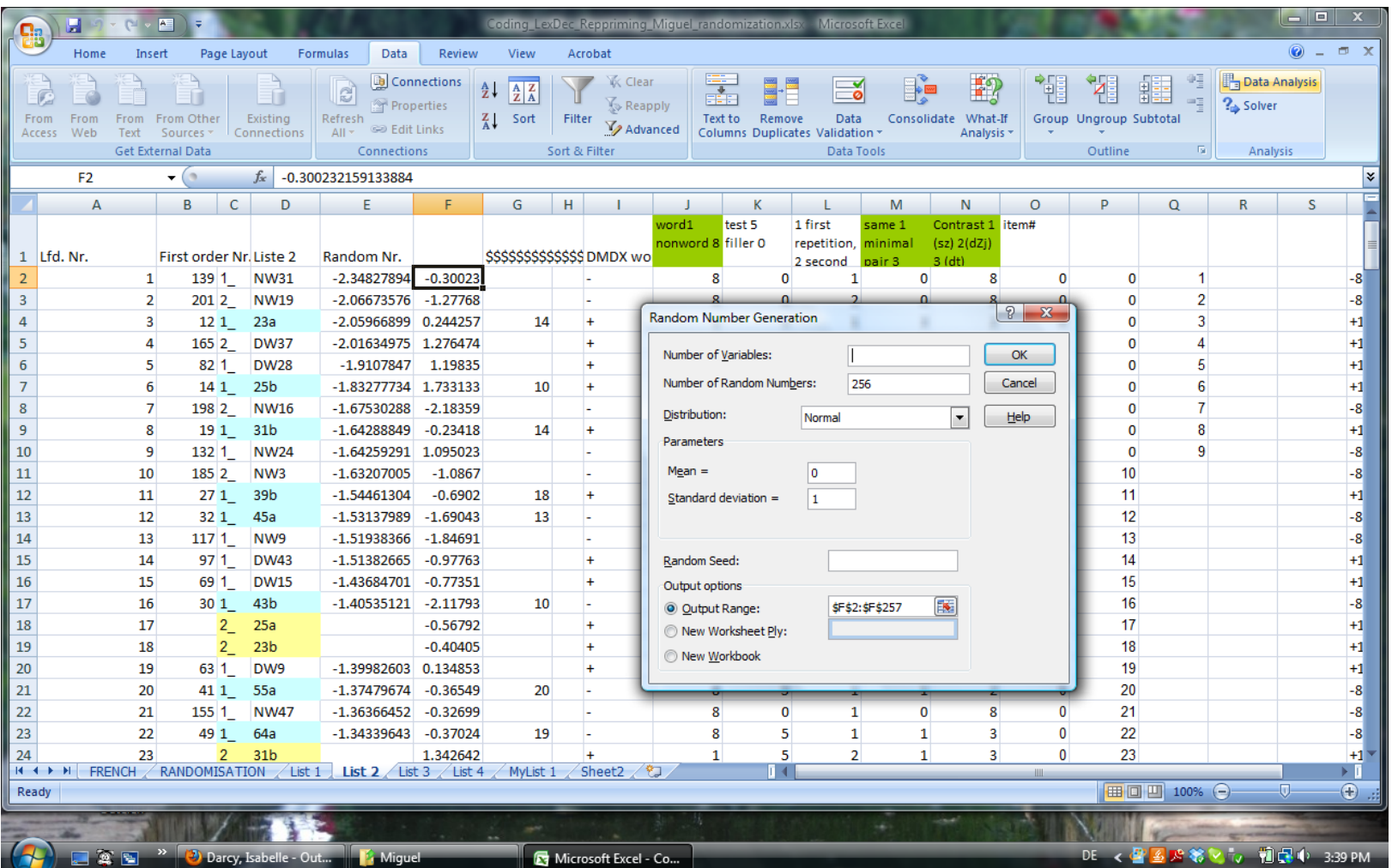